## **Table of Contents**

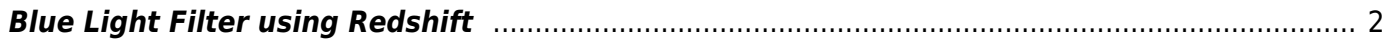

## <span id="page-1-0"></span>**Blue Light Filter using Redshift**

It can also be handy to have a bluelight filter. If on x11, you can use redshift. While there is also a gtk version, as well as configuration to have it auto-switch like flux, I just use the manual way.

redshift -O will set a desired color temperature, and -x cancels. I bound it to Mod+audio keys, but the choice is yours.

```
bindsym $mod+XF86AudioNext exec redshift -x
bindsym $mod+XF86AudioPrev exec redshift -O 4000
```
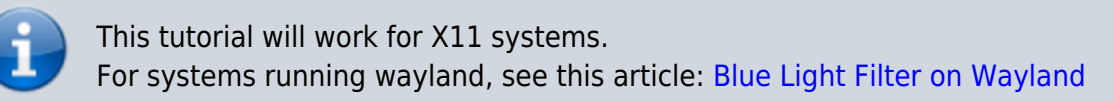

From: <https://wiki.tonytascioglu.com/> - **Tony Tascioglu Wiki**

Permanent link: **[https://wiki.tonytascioglu.com/scripts/i3/blue\\_light\\_filter](https://wiki.tonytascioglu.com/scripts/i3/blue_light_filter)**

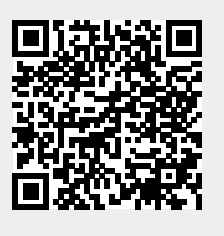

Last update: **2023-01-15 22:48**